### **МУНИЦИПАЛЬНОЕ БЮДЖЕТНОЕ ОБРАЗОВАТЕЛЬНОЕ УЧРЕЖДЕНИЕ УГУТСКАЯ СРЕДНЯЯ ОБЩЕОБРАЗОВАТЕЛЬНАЯ ШКОЛА**

ПРИНЯТО на заседании педагогического совета от 30.08.2022 г. протокол № 1

УТВЕРЖДАЮ Директор МБОУ «Угутская СОШ» \_\_\_\_\_\_\_\_\_\_Е.В.Титоренко

Приказ № 631от 31.08.2022г.

Подписано цифровой подписью:<br>
Титоренко Евгений Витальевич<br>
Причина: Я являюсь автором этого документа<br>Дата: 2 Ноябрь 2022 г. 10:57:12<br>
DN: E=uc\_fk@roskazna.ru, S=г. Москва,<br>
ИНН=007710568760, ОГРН=1047797019830,<br>
STREET=

Дополнительная общеразвивающая общеобразовательная программа «ЮНЫЙ IT-СПЕЦИАЛИСТ»

> Направленность: техническая Возраст детей: 7-9 лет Срок реализации: 17 часов

# **ПАСПОРТ ПРОГРАММЫ**

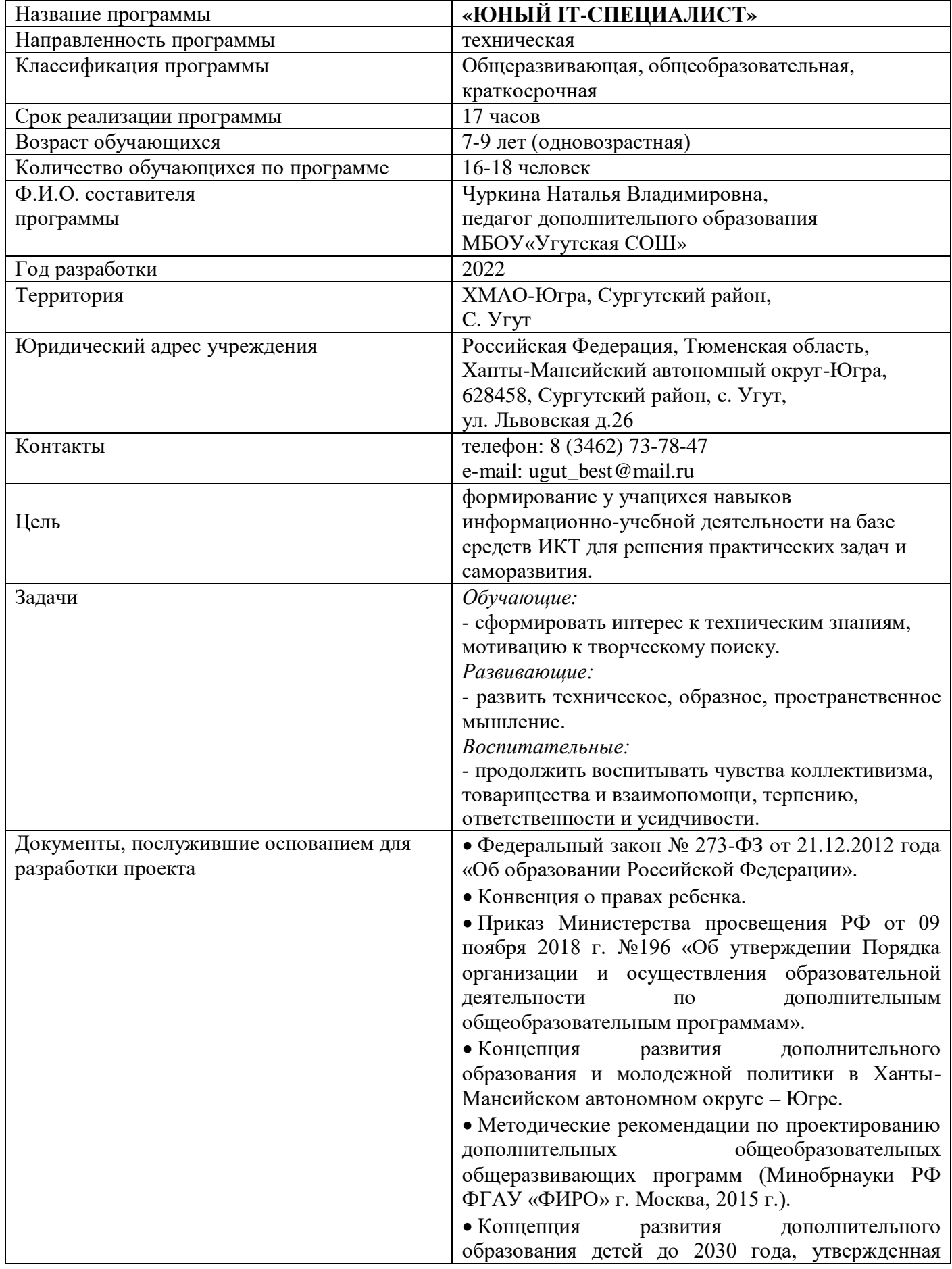

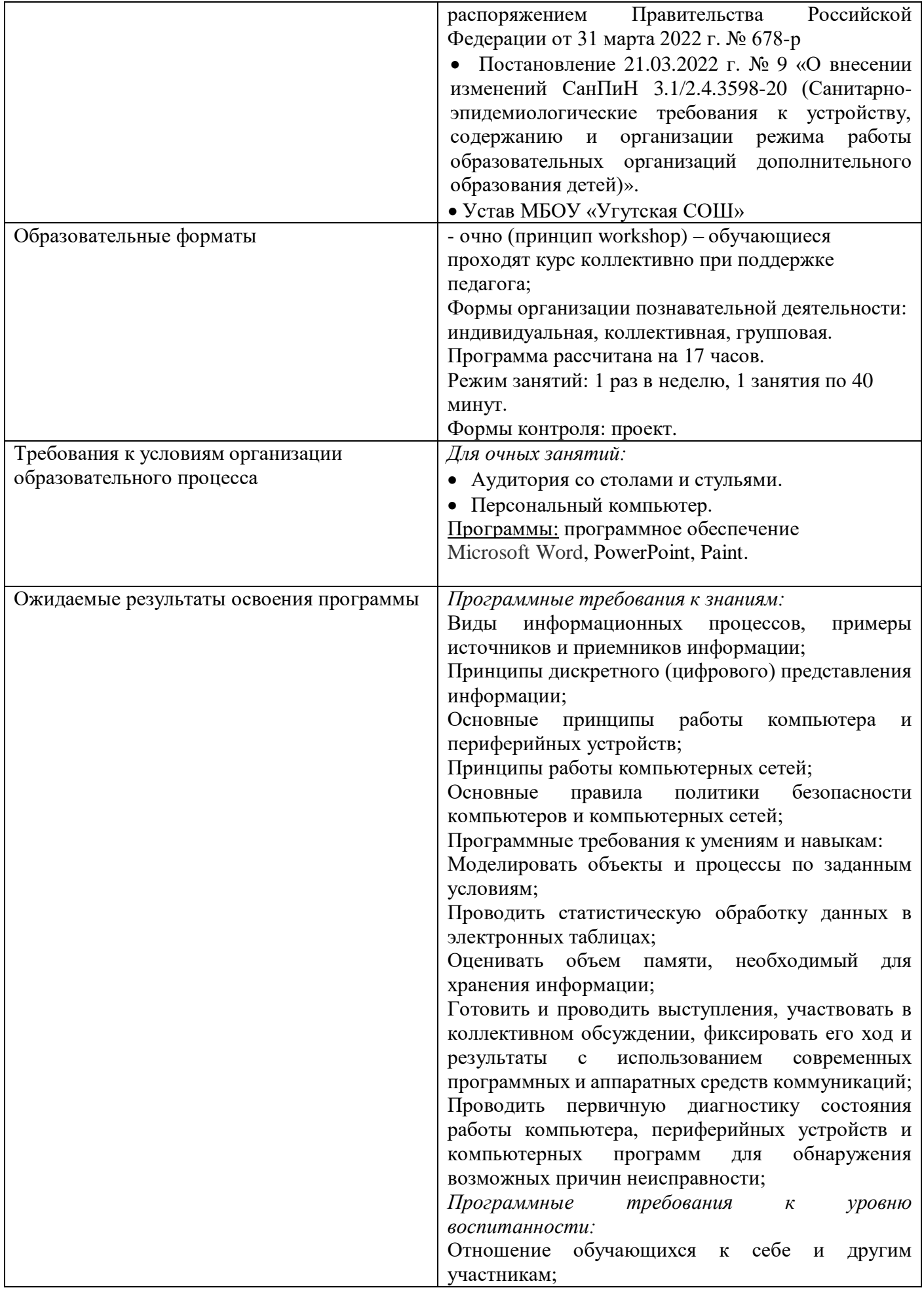

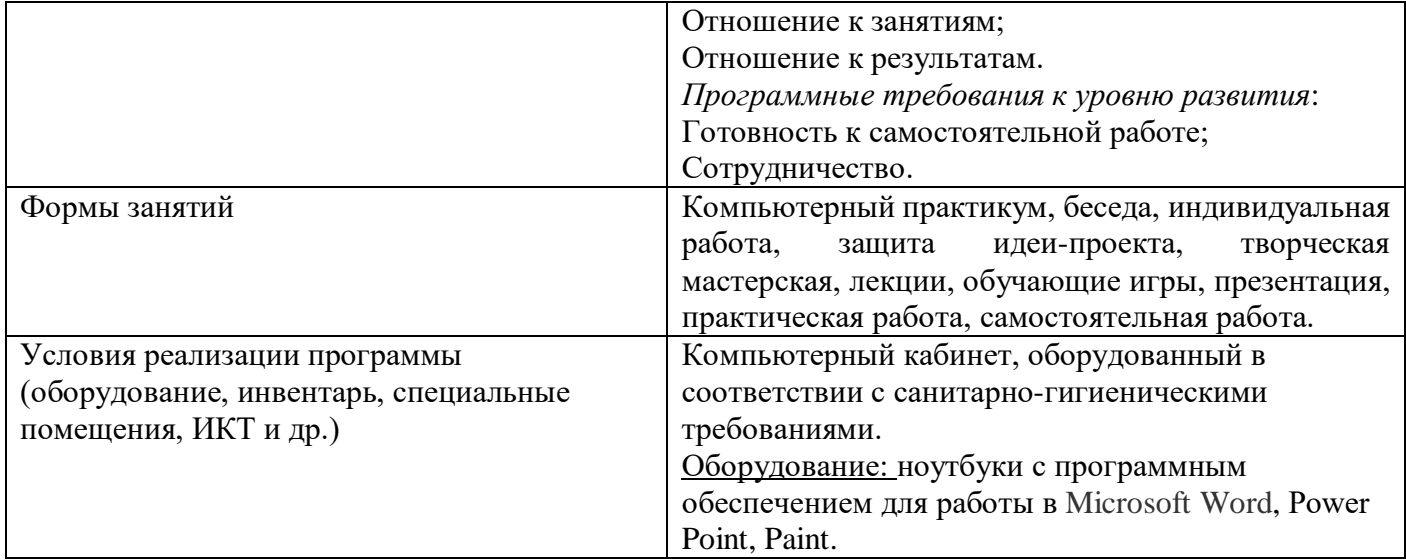

### **ПОЯСНИТЕЛЬНАЯ ЗАПИСКА**

Дополнительная общеразвивающая досуговая программа **«**ЮНЫЙ IT-СПЕЦИАЛИСТ**»** разработана в соответствии со следующими нормативно-правовыми документами:

Конституция Российской Федерации.

Конвенция о правах ребенка.

 Федеральный закон № 273-ФЗ от 21.12.2012 года «Об образовании Российской Федерации».

• Приказ Министерства просвещения РФ от 09 ноября 2018 г. №196 «Об утверждении Порядка организации и осуществления образовательной деятельности по дополнительным общеобразовательным программам».

 Концепция развития дополнительного образования и молодежной политики в Ханты-Мансийском автономном округе – Югре.

 Методические рекомендации по проектированию дополнительных общеобразовательных общеразвивающих программ (Минобрнауки РФ ФГАУ «ФИРО» г. Москва, 2015 г.).

• Постановление 21.03.2022 г. № 9 «О внесении изменений СанПиН 3.1/2.4.3598-20 (Санитарно-эпидемиологические требования к устройству, содержанию и организации режима работы образовательных организаций дополнительного образования детей)».

Устав МБОУ «Угутская СОШ»

Данная программа имеет **техническую направленность**. Содержание дополнительной программы направлено на изучение теоретических основ цифрового образования и формирование навыков использования информационных технологий в различных сферах человеческой деятельности.

Дополнительная общеразвивающая досуговая программа **«**ЮНЫЙ IT-СПЕЦИАЛИСТ**»** реализуется в июне 2022г. для детей 7-9 лет на базе МБОУ «Угутская СОШ».

Содержание данной программы соответствует целям и задачам, стоящим перед дополнительным образованием на сегодняшний день.

**Актуальность** программы заключается в реализации системно - деятельностного подхода на практике, что позволяет сформировать ИКТ - компетентности, которые являются фундаментом для формирования универсальных учебных действий. Тем самым позволяет раскрыть особенности каждого учащегося, почувствовать себя более успешными. Программа осуществляет освоение умений работать с информацией (сбор, получение, преобразование, создание новых объектов) и использовать инструменты ИКТ (текстовые, графические редакторы и др.). Программа позволяет осуществить проектный подход к занятиям, а также объединить на одном уроке различные школьные дисциплины: рисование, музыку, математику, информатику, основы безопасности жизнедеятельности, окружающий мир.

Данная программа включает в себя знакомство с текстовыми редакторами, растровыми и векторными графическими редакторами, способствует развитию творческого мышления учащихся, формированию и развитию у них художественного вкуса и эстетического восприятия окружающей действительности. Возможность опоры на игровую деятельность позволяет сделать учебную деятельность интересной и осмысленной. Восприятие материала детьми облегчается за счет яркой подачи, разнообразных заданий, подобранных с учетом интересов детей младшего и среднего школьного возраста.

С помощью текстовых и графических редакторов на экране компьютера можно создавать сложные многоцветные композиции, редактировать их, вводить в рисунок различные шрифтовые элементы, получать на основе созданных композиций готовую печатную продукцию. За счет автоматизации функции создания элементарных форм – эллипсов, прямоугольников, треугольников, функции заполнения созданных форм цветом, фактурой, а также за счет применения других средств редактирования рисунка становится возможным создание достаточно сложных изобразительных композиций.

Начало работы заключается в ознакомлении детей с техникой безопасности при работе в кабинете информатики.

На занятиях по программе «Юный IT-специалист» для демонстрации своих творческих работ обучающиеся учатся создавать компьютерные презентации в программе Microsoft Power Point. У них формируются навыки использования методов и средств информационных технологий в различных областях деятельности человека.

Процесс создания творческих работ воспитывает у обучающихся усидчивость и развивает их творческий поиск. Подталкивает на создание работ воспитывающего характера, создание проектов, учит детей обсуждать проекты, работать в коллективе (прислушиваться к мнению товарищей, отстаивать свое мнение), учит находить и использовать в своей работе необходимую информацию.

Программа адресована обучающимся 7-9 лет и рассчитана на 1 год обучения (34 учебных недель) – 17 часов, 17 часов в год, 1 час в неделю. Занятия проводятся в следующем режиме: 9 месяцев- 1 раз в неделю по 1 академическому часу (40 минут).

**Цель программы:** формирование у учащихся навыков информационно-учебной деятельности на базе средств ИКТ для решения практических задач и саморазвития.

Для достижения поставленной цели в процессе изучения программы необходимо решить следующие **задачи:**

### **Обучающие**

-изучение основных возможностей, приемов и методов обработки информации разной структуры;

-обучение навыкам работы в текстовом редакторе;

-изучение программы по созданию презентаций

-формирование умений использования средств информационных и коммуникационных технологий для сбора, хранения, преобразования и передачи различных видов информации (работа с текстом и графикой в среде соответствующих редакторов);

### **Развивающие**

-развитие у учащихся информационной культуры.

-формирование умений и навыков самостоятельной работы;

-развитие стремления использовать полученные знания в процессе обучения другим предметам и в жизни;

-формирование умения правильно, четко и однозначно формулировать мысль в понятной собеседнику форме; умения выступать перед аудиторией, представляя ей результаты своей работы с помощью средств ИКТ.

#### **Воспитательные**

-овладение основами продуктивного взаимодействия и сотрудничества со сверстниками и взрослыми:

-воспитание интереса учащихся к изучению современных информационных технологий.

При реализации программы используются методы: информационно-рецептивный, игровой, поисковой деятельности, практических занятий.

Основные формы организации занятий: лекционно-практические занятия, игра, самостоятельная и групповая работа.

Программа адресована детям 7-9 лет.

Количество учащихся в группе: 16-18 человек.

**Методы обучения** (по внешним признакам деятельности преподавателя и обучающихся):

- *словесные методы обучения:* объяснение, рассказ, чтение, беседа, диалог, консультация.

*- методы практической работы*;

*- метод наблюдения:* запись наблюдений, зарисовка, рисунки, запись звуков, голосов, сигналов, фото-, видеосъемка, проведение замеров;

*- методы проблемного обучения:* эвристическая беседа: постановка проблемных вопросов; объяснение основных понятий, определений, терминов; создание проблемных ситуаций: постановка проблемного вопроса; самостоятельная постановка, формулировка и решение проблемы обучающимися: поиск и отбор аргументов, фактов, доказательств и др.;

*- проектно-конструкторские методы:* проектирование (планирование) деятельности.

### **Формы организации деятельности обучающихся на занятии:**

- *фронтальная;*
- *групповая;*
- *индивидуальная.*

### **Образовательные технологии**

При реализации данной программы используются информационно-коммуникационная, проектная, кейс-технология, технология проблемного обучения.

### **Ожидаемые результаты и способы определения их результативности**

*Программные требования к знаниям:*

Виды информационных процессов, примеры источников и приемников информации;

Принципы дискретного (цифрового) представления информации;

Основные принципы работы компьютера и периферийных устройств;

Принципы работы компьютерных сетей;

Основные правила политики безопасности компьютеров и компьютерных сетей;

Программные требования к умениям и навыкам:

Моделировать объекты и процессы по заданным условиям;

Проводить статистическую обработку данных в электронных таблицах;

Оценивать объем памяти, необходимый для хранения информации;

Готовить и проводить выступления, участвовать в коллективном обсуждении, фиксировать его ход и результаты с использованием современных программных и аппаратных средств коммуникаций;

Проводить первичную диагностику состояния работы компьютера, периферийных устройств и компьютерных программ для обнаружения возможных причин неисправности;

*По окончании программы:*

Программные требования к уровню воспитанности:

Отношение обучающихся к себе и другим участникам;

Отношение к занятиям;

Отношение к результатам.

*Программные требования к уровню развития:*

Готовность к самостоятельной работе;

Сотрудничество.

**Формы и содержание итоговых занятий:** практическая работа по созданию группового

проекта, посвященному текстовым редакторам и процессорам

Критерии и формы оценки учебных результатов программы: зачет.

Способы фиксации учебных результатов программы: защита проектов.

**Методы выявления результатов воспитания:** наблюдение, беседа, освоение предметной терминологии, которая пригодится в дальнейшей профессиональной деятельности.

**Методы выявления результатов развития:** проектная деятельность, творческие работы.

#### **Система условий реализации программы основана на следующих принципах:**

 *Коммуникативный принцип* – позволяет строить обучение на основе общения равноправных партнеров и собеседников, дает возможность высказывать свое мнение (при взаимном уважении), формирует коммуникативно-речевые навыки.

 *Гуманистический принцип* - создание благоприятных условий для обучения всех детей, признание значимости и ценности каждого ученика (взаимопонимание, ответственность, уважение).

 *Принцип культуросообразности* – предполагает, что творчество учащихся должно основываться на общечеловеческих ценностях культуры и строится в соответствии с нормами и ценностями, присущими традициям нашего региона.

 *Принцип коллективности* - дает опыт взаимодействия с окружающими, сверстниками, создаёт условия для самопознания, социально-педагогического самоопределения.

#### **Условия реализации**

*Материально-техническое оснащение процесса обучения:*

- 1. Ноутбук 1 шт. на одного учащегося.
- 2. Стол компьютерный (1 шт. на одного учащегося).
- 3. Стул компьютерный (1 шт. на одного учащегося).
- 4. Интерактивная доска 1 шт.

*Предустановленное программное обеспечение:*

операционная система Windows 7 с установленным программным обеспечением для работы в Microsoft Word, Рower Point, Paint.

### **ХАРАКТЕРИСТИКА ПЕДАГОГИЧЕСКОГО СОСТАВА**

Педагог, реализующий дополнительную общеразвивающую досуговую программу: педагог дополнительного образования.

Стаж работы – не менее одного года, образование – высшее педагогическое, квалификационная категория – соответствие занимаемой должности.

Должностные обязанности в рамках реализации дополнительной общеобразовательной общеразвивающей программе:

- реализация дополнительной программы;
- разработка и внедрение в образовательный процесс новых дидактических разработок;

- побуждение обучающихся к самостоятельной работе, творческой деятельности;

- информационное сопровождение обучающихся при выполнении и защите творческих проектов.

# **УЧЕБНЫЙ ПЛАН**

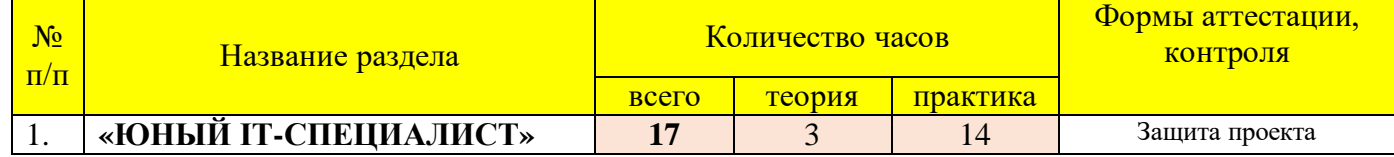

# **СОДЕРЖАНИЕ ПРОГРАММЫ**

### **1. Изучаем текстовые редакторы Word.**

Теория: Правила поведения в компьютерном классе. Знакомство со своим рабочим местом. Правила техники безопасности. Представление курса. Векторная графика.

Практика: Знакомство с текстовыми редакторами Microsoft Word, Блокнот. Рабочее окно. Интерфейс программы Word. Создание документов на компьютере: набор, редактирование текста. Клавиатурный тренажер. Редактирование и работа с фрагментами текста. Вставка в текст рисунка. Форматирование текста: символов, абзацев, стилевое форматирование страниц документа. Создание надписей с помощью объектов WordArt. Создание таблиц, форматирование и заполнение данными. Вставка в текст диаграмм. Форматирование диаграмм, заполнение данными.

# **2. Создаем презентацию в среде MS PowerPoint**

Теория: Назначение приложения MS РowerPoint. Базовая технология создания презентации. Практика:

Создание презентации, состоящей из нескольких слайдов. Назначение панели инструментов: дизайн, вставка. Вставка текстов. Правила оформления текстовых объектов. Создание надписей с помощью объектов WordArt. Создание таблиц, форматирование и заполнение данными. Вставка диаграмм. Форматирование диаграмм, заполнение данными. Вставка, видео, гиперссылок. Расширенные возможности Power Point. Эффекты анимации. Оформление переходов и слайдов. Демонстрация презентации. Настройка смены слайдов. Сохранение презентации. Запуск и отладка презентации.

# **3. Рисуем в Paint**

Теория: Создание графических изображений в Paint. Интерфейс. Назначение панели инструментов.

Практика: Создание рисунка, изменение графического объекта, сохранение.

Декоративное рисование. (Линии, прорисовка геометрических тел, узоры, орнамент, цвет). Экспортирование и импортирование графических файлов: основные правила. Панель атрибутов текста. Символьные шрифты. Создание надписи. Работа с

объектами и группами объектов: виды операций, правила выполнения, способы, средства, основные действия. Способы использования цвета.

**5. Компьютерный практикум.** Работа над итоговым проектом. Защита проектов.

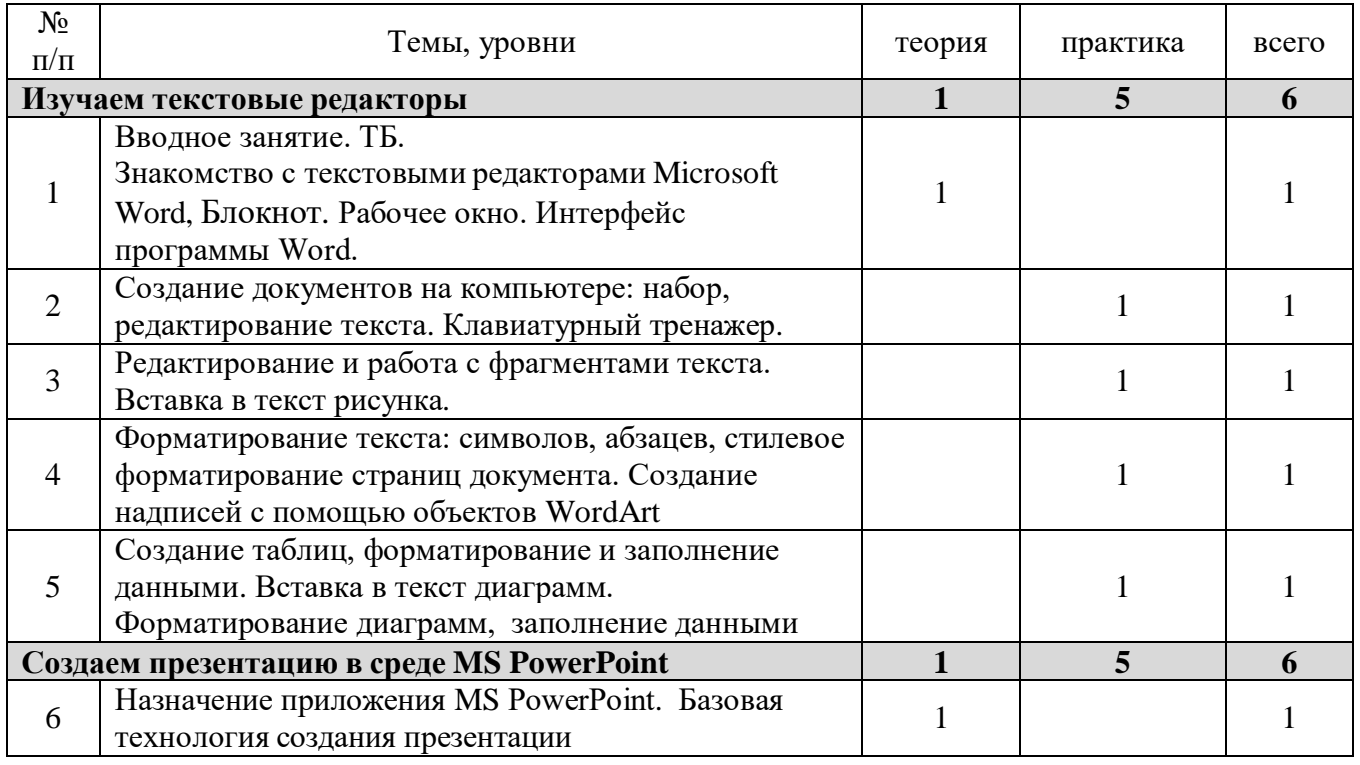

# **УЧЕБНО-ТЕМАТИЧЕСКОЕ ПЛАНИРОВАНИЕ**

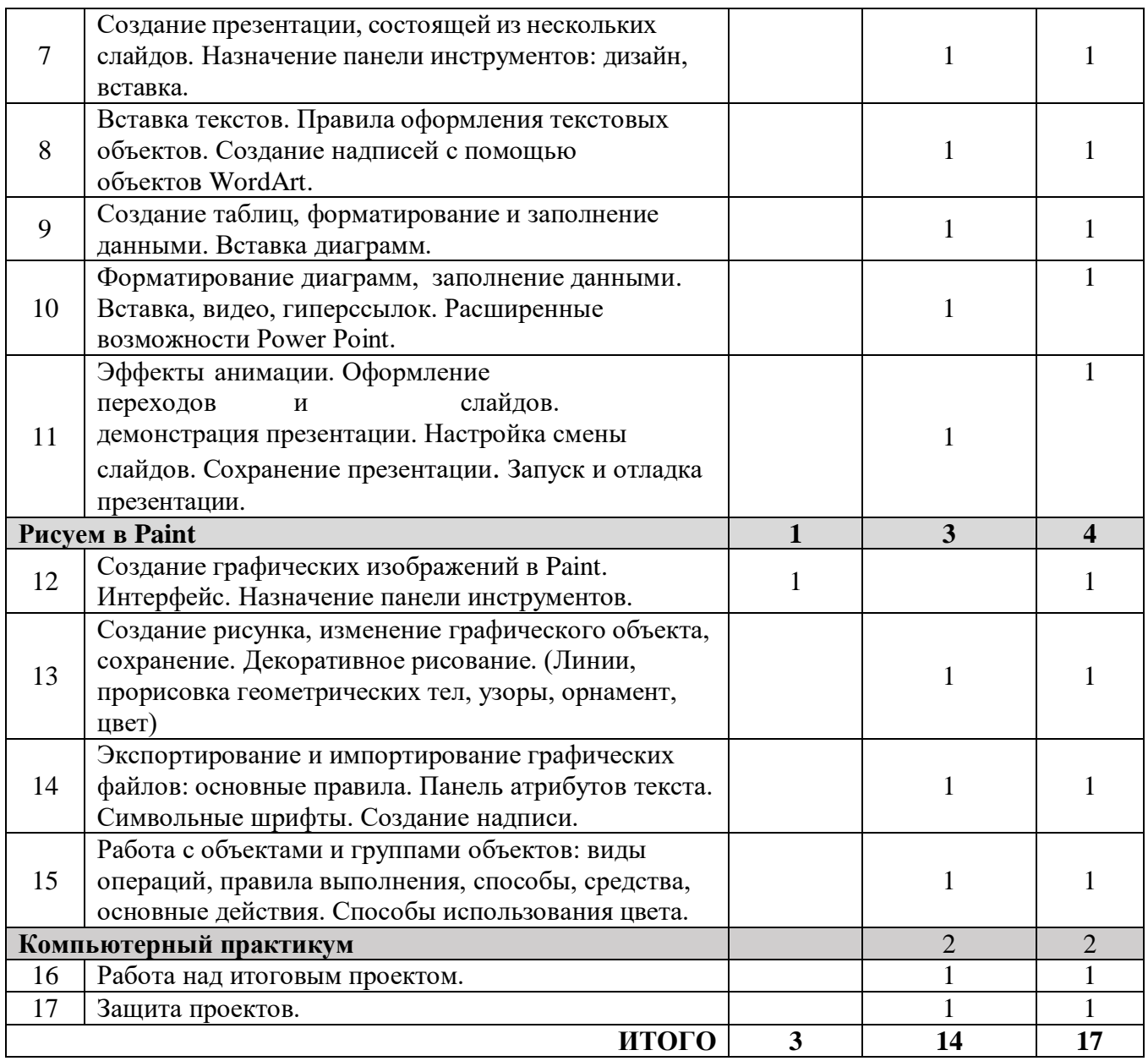

**Результатом обучения являются** знания, умения и навыки, которые дети должны **Знать:**

-Специальную терминологию Microsoft Word, Рower Point, Paint. .

-Основные функции для редактирования и создания изображений Microsoft Word, Рower Point, Paint.

**Уметь:**

-Создавать таблицы, анимацию различного уровня сложности, редактировать изображения в Paint.

# *Интернет-ресурсы:*

- 1. http://standart.edu.ru [Сайт Федерального Государственного образовательного стандарта];
- 2. http://school-collection.edu.ru [Единая коллекция цифровых образовательных ресурсов];
- 3. http://pedsovet.su [Сайт сообщества взаимопомощи учителей]
- 4. http://festival.1september.ru [Фестиваль педагогических идей «Открытый урок»];
- 5. http://bibliofond.ru [Электронная библиотека «Библиофонд»];
- 6. http://www.examen.ru [Сайт «Экзамен.ru»];
- 7. http://nsportal.ru [Портал проекта для одаренных детей «Алые паруса»];
- 8. http://videouroki.net [Портал «Видеоуроки в сети Интернет»];
- 9. www.pedakademy.ru [Сайт «Педагогическая академия»];
- 10. http://metodsovet.su [Методический портал учителя «Методсовет»];
- 11. www.rusolymp.ru [Сайт Всероссийской олимпиады школьников по предметам];
- 12. http://www.mioo.ru [Сайт Московского института открытого образования];
- 13. http://www.uchportal.ru [Учительский портал];
- 14. http://www.методкабинет.рф [Всероссийский педагогический портал

«Методкабинет.РФ»];

- 15. http://indigo-mir.ru [Сайт Центра дистанционного творчества];
- 16. http://www.pandia.ru [Портал «Энциклопедия знаний»];
- 17. http://pedsovet.org [Всероссийский интернет-педсовет];
- 18. http://www.drofa.ru [Сайт издательства «Дрофа»];
- 19. http://www.fipi.ru [Сайт Федерального института педагогических измерений];
- 20. http://easyen.ru [Современный учительский портал];
- 21. http://www.openclass.ru [Сетевое образовательное сообщество «Открытый класс»];
- 22. http://wiki.iteach.ru [Сайт кампании «Интел»];
- 23. http://www.schoolpress.ru [Портал «Школьная пресса»];
- 24. http://window.edu.ru [Единое окно доступа к образовательным ресурсам];
- 25. http://demiart.ru [портал, посвященный компьютерной графики];

# **Критерии оценки качества усвоения знаний, умений и навыков программы**

Опыт освоения теории и практической деятельности вписываются задачи ОП, и каждая оценивается от 0 до 1 (можно дробно: 0,3)

Опыт творческой деятельности – оценивается по пятибалльной системе

(от 0 до 5 баллов, например, 3,2).

Пограничные состояния:

– освоены элементы репродуктивной, имитационной деятельности;

– приобретён опыт самостоятельной творческой деятельности (оригинальность, индивидуальность, качественная завершенность результата). Опыт эмоционально-ценностных отношений – оценивается по пятибалльной системе (от 0 до 5 баллов).

Пограничные состояния:

– отсутствует позитивный опыт эмоционально-ценностных отношений (проявление элементов агрессии, защитных реакций, негативное, неадекватное поведение);

– приобретён полноценный, разнообразный, адекватный содержанию программы опыт эмоционально-ценностных отношений, способствующий развитию личностных качеств учащегося.

Опыт социально-значимой деятельности – оценивается по пятибалльной системе (от 0 до 5 баллов).

Пограничные состояния:

– мотивация и осознание перспективы отсутствуют;

– у ребёнка активизированы познавательные интересы и потребности сформировано стремление ребёнка к дальнейшему совершенствованию в данной области

# **Общая оценка уровня результативности:**

21-25 баллов – программа в целом освоена на высоком уровне; 16-20 баллов

– программа в целом освоена на хорошем уровне; 11-15 баллов – программа в целом освоена на среднем уровне; 5-10 баллов – программа в целом

# **Календарно - тематическое планирование**

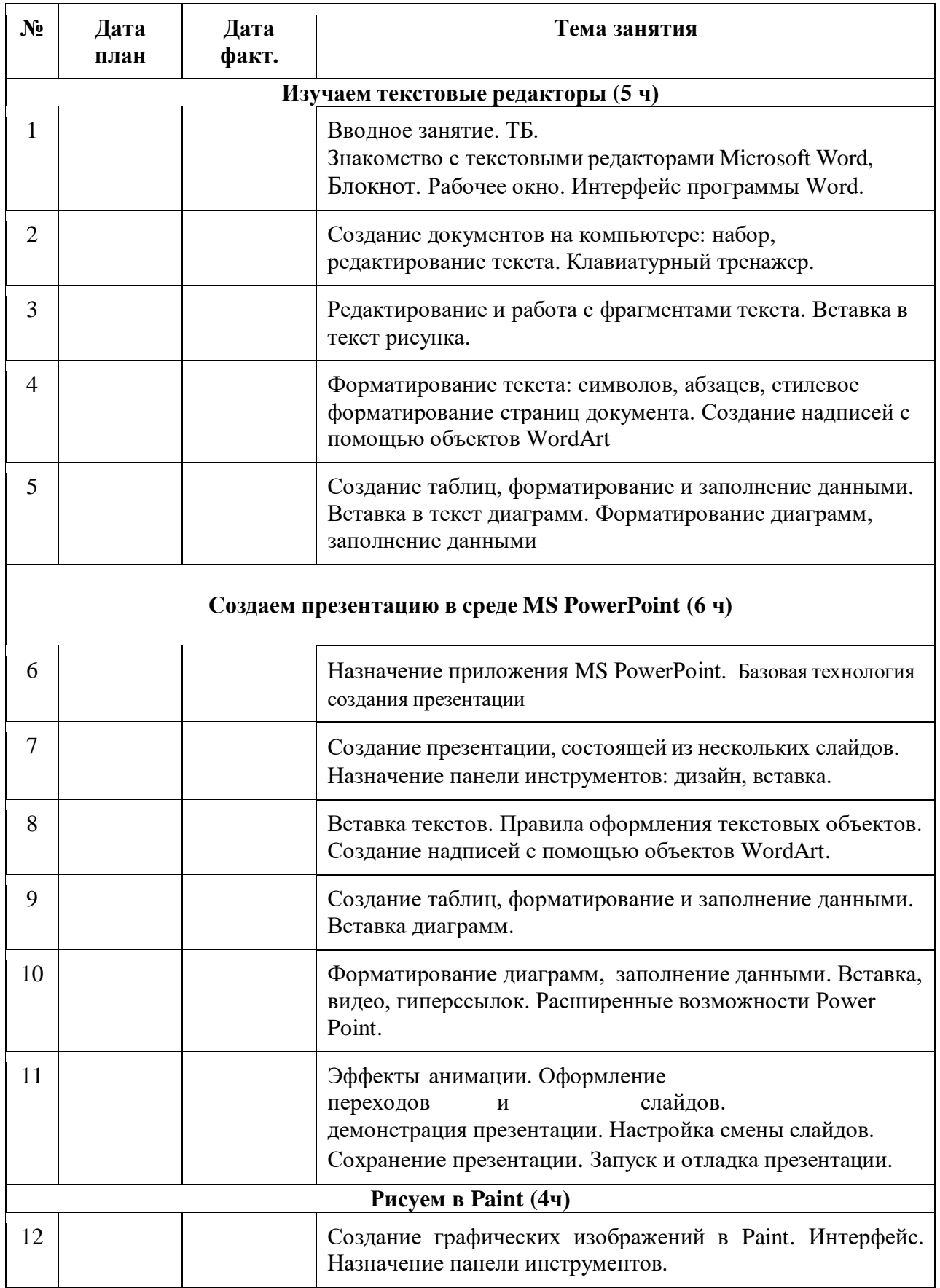

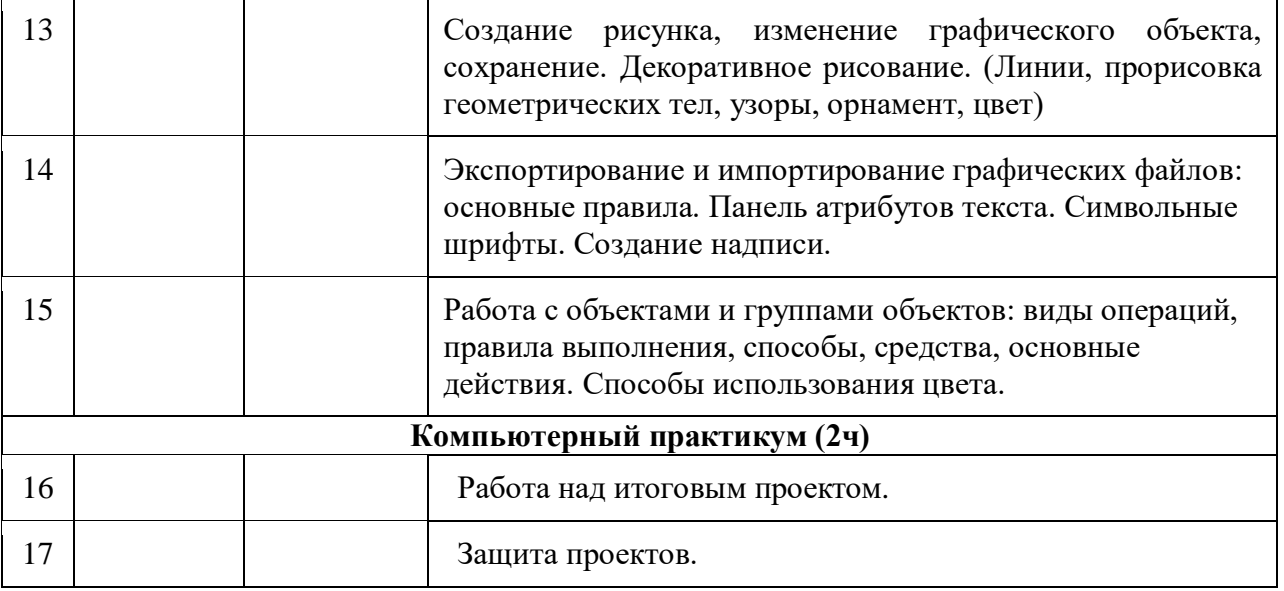